### **General possibilities**

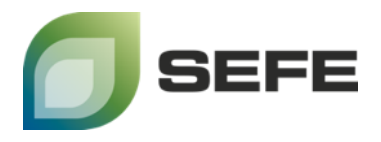

#### **REGENT Jemgum**

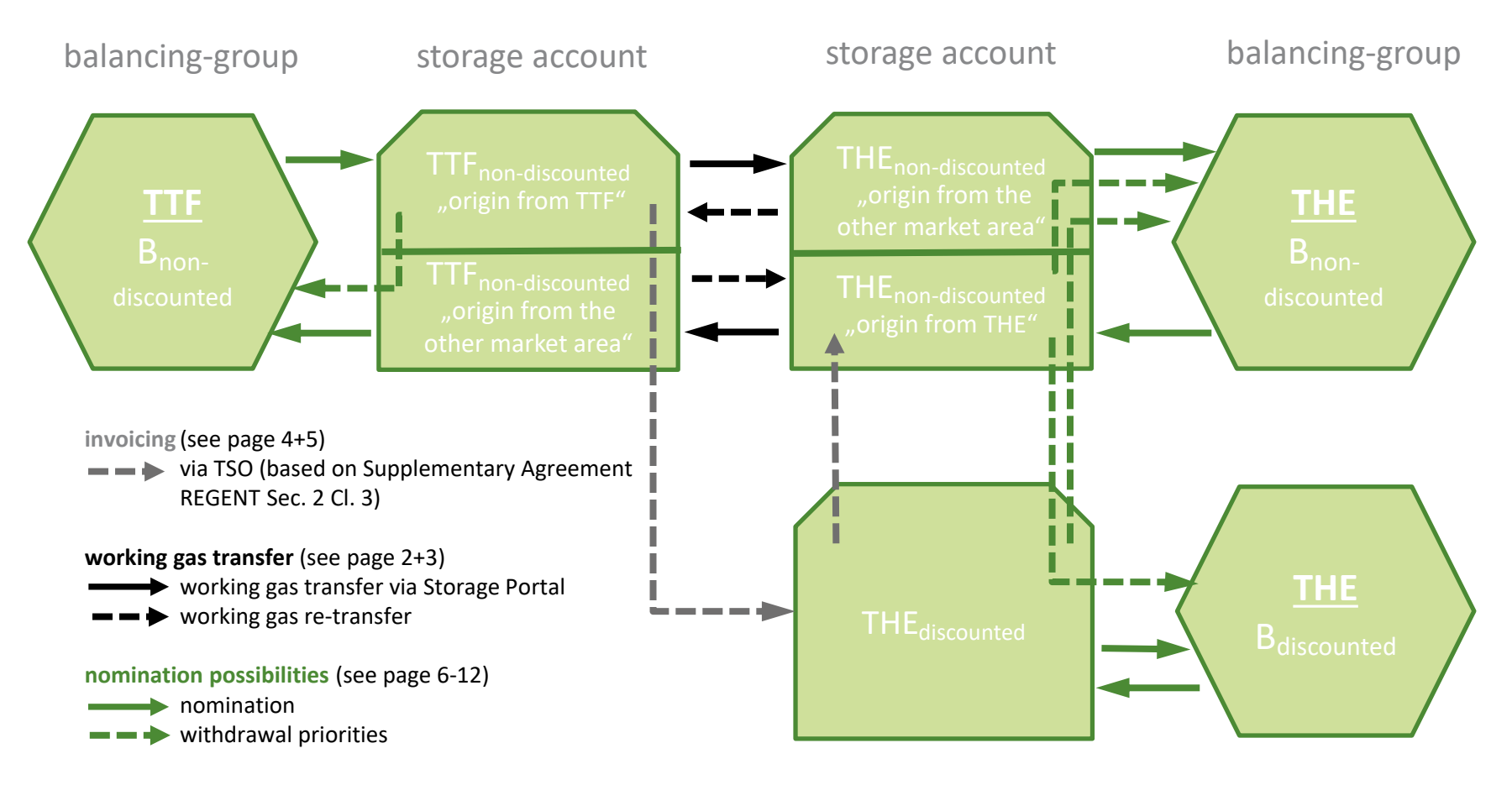

# **Working gas transfer via storage-portal**

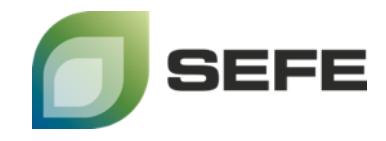

#### **REGENT Jemgum**

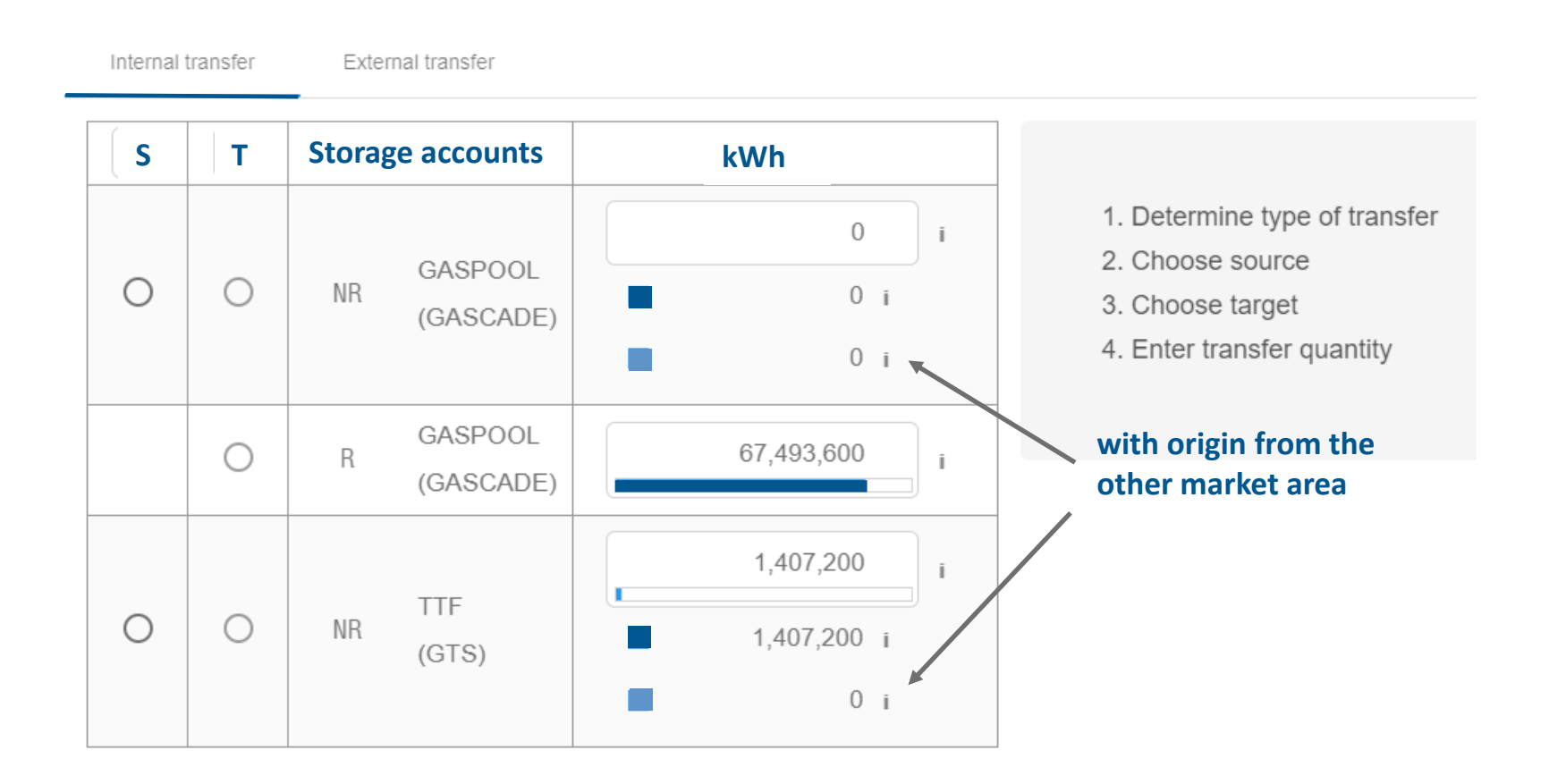

# **Working gas transfer via storage-portal**

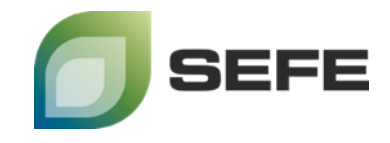

### **REGENT Jemgum**

#### Within one market area

For quantities previously stored from a market area:

These quantities can be transferred via storage-portal at any time between storage customers on an account-specific basis (discounted and non-discounted), so that working gas can either been

transferred from a discounted to a discounted or from a non-discounted to a non-discounted account.

#### Across market areas

Quantities injected from one market area with non-discounted tariff could be transfered to the account of the other market area via storage-portal, **but**:

a further re-transfer of these quantities may be amended only by written request to astora (Email: [operations@astora.de](mailto:operations@astora.de) / Phone: +49 561 99858-8800) with a lead time of minimum 2 hours)

### **Supplementary Agreement REGENT Sec. 2 Cl. 3 REGENT Jemgum**

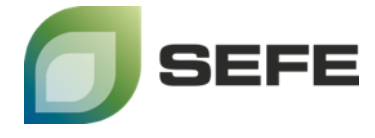

**"Invoicing"**

Transfer of quantities from

- "THE discounted" to "THE non-discounted" **or**
- "TTF non-discounted Origin from TTF" to "THE discounted"

are subject to the following regulation:

- 1. Rebooking duration: minimum one gas day (6 am to 6 am)
- 2. Independent of the process of the TSO, astora has to receive the "rebooking request" for gas day D from the TSO latestly D-1 (2 pm)
- 3. astora will transfer the working gas volume latestly D-1 (6 pm) to the respective storage account
- 4.Working gas volume = capacity/quantity amount in kWh/d

### **Supplementary Agreement REGENT Sec. 2 Cl. 3 REGENT Jemgum**

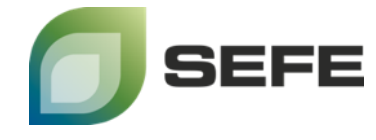

#### **- Gascade -**

#### Request for invoicing of fees for discounted gas quantities

In accordance with the requirements of the Bundesnetzagentur's decisions regarding the regular determination of the Reference price method of 29.03.2019 (BK9-18/611-GP; digit 393 ff.; valid from 01.01.2020) it is not necessary for shippers, who have stored gas via discounted capacities in the storage of EWE Gasspeicher GmbH or astora GmbH & Co. KG and are subsequently willing to transport this gas into the market area of NCG or the Netherlands (TTF), to book capacities from GASCADE Gastransport GmbH (hereinafter referred to as "GASCADE"). At the shipper's request, the fees may instead be invoiced at the affected store.

GASCADE uses as a basis a corresponding invoicing tariff for discounted Entry capacities and nondiscounted Exit capacities.

#### The following network points are affected:

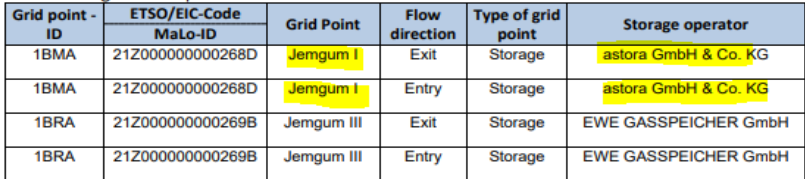

For the application, the following standard form must be completed in full and sent to implementierung@gascade.de.

The following requirements must be considered:

- The lead time is up to 3 business days
- The duration is at least one gas day and always whole gas days
- The capacity is expressed in whole kWh/h.

GASCADE will check the form and, if the above conditions are met, forward it to the appropriate storage operator. After the consent of the storage operator to implement the requested rebooking, the relevant fee will be invoiced to the transport customer in accordance with the currently valid price list of GASCADE.

In compliance with data protection laws, GASCADE is entitled to pass on contract data that is required for processing/billing to the affected storage operator. This includes the quantities of working gas volume from discounted storage account to be transferred to non-discounted storage account, as well as other data relevant to the storage operator.

This document is issued in German and English. In the event of any inconsistencies between the German and English versions, the German version shall take precedence.

#### Binding application for invoicing of fees for discounted gas quantities

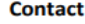

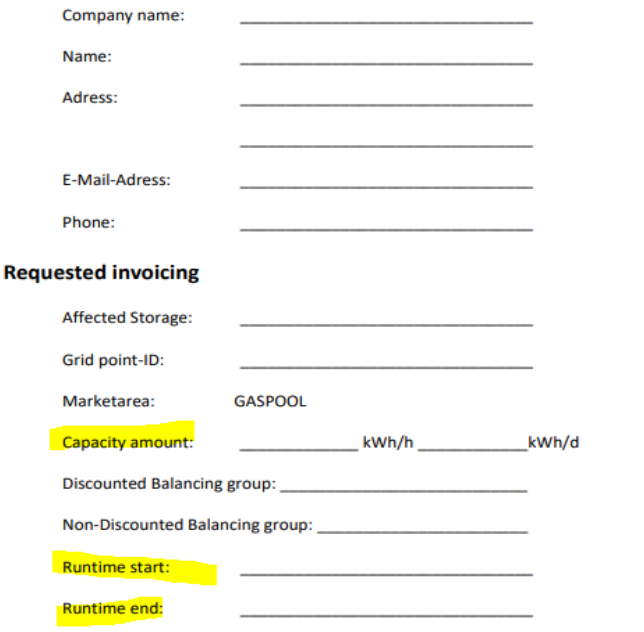

I hereby accept the terms and conditions for the entry and exit contract of GASCADE Gastransport GmbH in their current version as well as the current price list of GASCADE Gastransport GmbH.

\_\_\_\_ Stamp, Signature: Location, Date:

This form must be sent in full to implementierung@gascade.de

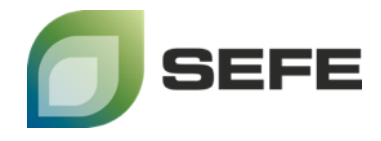

### **REGENT Jemgum**

**Basic rules**

- Automatically access to further storage accounts
- No access to storage accounts of the other market area
- "Missmatch": nomination > sum of volume within storage accounts

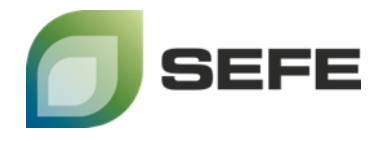

#### **REGENT Jemgum**

**Priorities in usage of storage accounts**

Case 1a: Use of THE non-discounted transport capacity

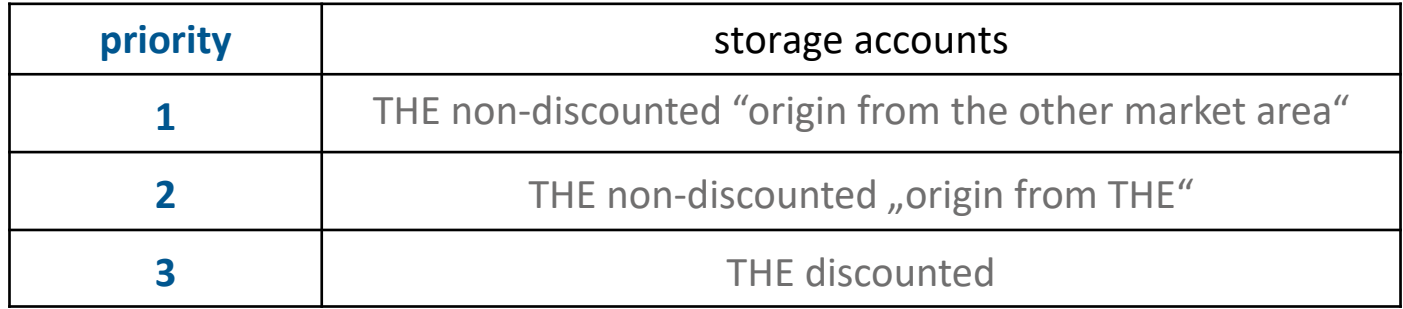

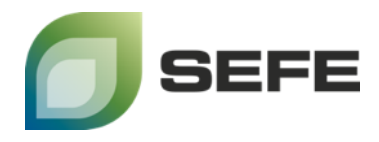

### **REGENT Jemgum**

Example Case 1a: withdrawal of 100

#### **S T Storage accounts kWh S S T Storage accounts kWh** 700 Ť GASPOOL GASPOOL **2**  $\circ$ **NR**  $\bigcirc$ **ND** 20  $\bigcap$ (GASCADE) (GASCADE) **1** 50  $\sqrt{2}$ GASPOOL GASPOOL 80 **3**  $\bigcirc$ R € 50 (GASCADE) (GASCADE) 0  $\mathbf{I}$ 0 **TTF TTF**  $\bigcirc$  $\bigcirc$ **NR**  $\bigcirc$  $\bigcirc$ 0 **NR**  $(GTS)$  $\Omega$  $(GTS)$ 0 0

*"former" storage level storage level "afterwards"* 

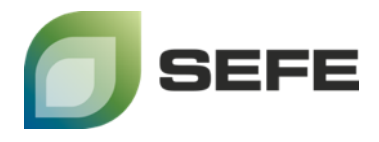

### **REGENT Jemgum**

**Priorities in usage of storage accounts**

Case 1b: Use of TTF non-discounted transport capacity

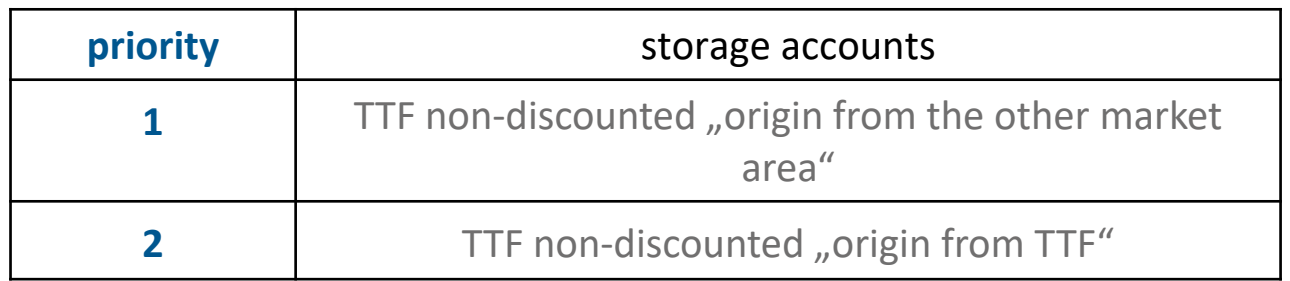

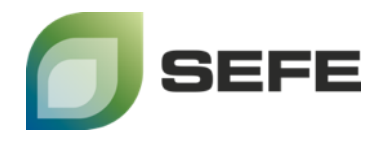

### **REGENT Jemgum**

Example Case 1b: withdrawal of 100

#### **S T Storage accounts kWh S S T Storage accounts kWh**  $\mathbb O$ Ĭ.  $\overline{0}$ j. GASPOOL GASPOOL  $\bigcirc$  $\bigcirc$ **NR**  $0 i$  $\bigcirc$  $\circ$ **NR** 0 (GASCADE) (GASCADE)  $0 i$ 0 GASPOOL GASPOOL  $\bigcirc$  $\mathsf{R}$ 0  $\bigcirc$  $\mathsf R$ 0 (GASCADE) (GASCADE) 170 70 Ĩ **TTF TTF**  $\bigcirc$  $\bigcirc$ **NR 2**  $NR$ 100 70  $(GTS)$  $(GTS)$ **1**  $\sim$  70  $\sim$  1  $\sim$  1  $\sim$  0

#### *"former" storage level storage level "afterwards"*

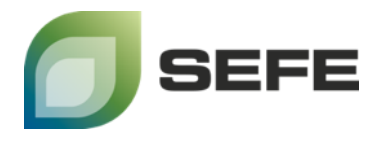

### **REGENT Jemgum**

**Priorities in usage of storage accounts**

Case 2: Use of THE discounted transport capacity

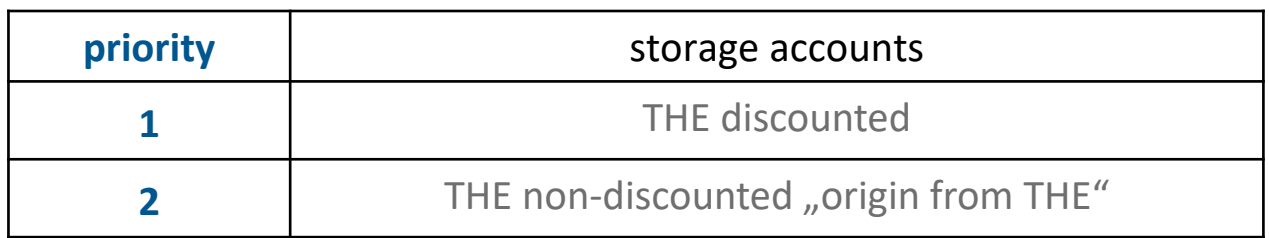

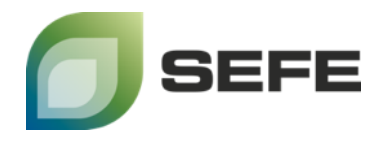

### **REGENT Jemgum**

Example Case 2: withdrawal of 100

#### *"former" storage level storage level "afterwards"*

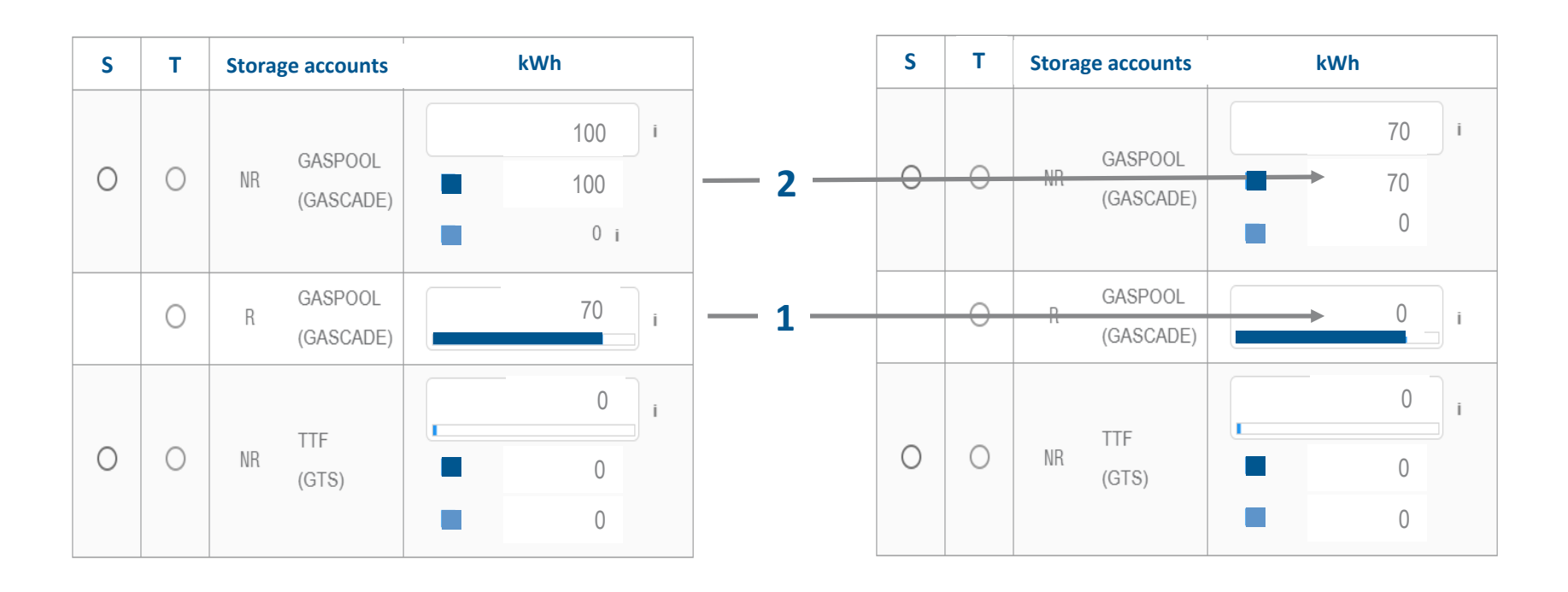